# **The CURTAIN**

### VR IMMERSIVE INTERACTIVE VIDEOART ANIMATION

Interactive non-narrative experience

### SINOPSYS

#### a CURTAIN is

\_"a piece of material suspended at the top to form a screen, typically movable sideways along a rail and found as one of a pair at a window"

\_"a hanging screen usually capable of being drawn back or up especially **:** window drapery"

**\_"**a device or agency that conceals or acts as a barrier"

\_ "a piece of material, especially cloth, that hangs across a window or opening to make a room or part of a room dark or private"

#### STATEMENT

-Spiral is a natural shape and an intrinsic movement of nature

-The movement of our solar system is directly relate to Helical Motion

-helical and spiral are symbols of the evolution of the universe

-blue colour is used as an open space, as expansiveness.

*This interactive videoart installation is based on an experimental interactive evolutionary video animation software* 

# **CREDITS**

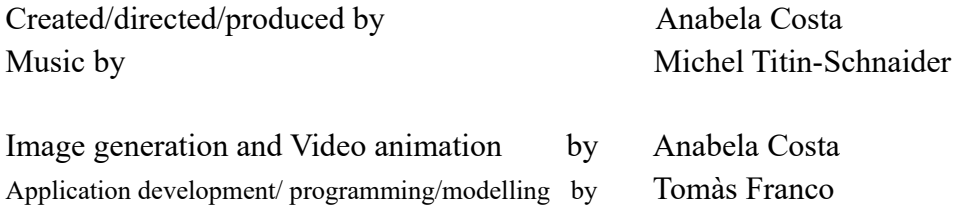

# **Description and interactivity**

\_The user is inside a tube, (3D construction) which is the inside of an helicoidal spiral that will go slightly up.

\_As it is in alpha channel, the user can see the continuing spiral tube above, down and side. The user is moving inside de spiral.

Inside the tube will have in both sides bars/curtains that he can pull with the touch controllers, then a video/curtain will screen during ….. minutes, blocking the walk, after you can proceed the walk inside the tube.

\_Other images/curtain will also suddenly appear in a random way, in alpha channel, during …...seconds, also blocking the walk

\_Getting at the top, a film will appear and you have the right to see it, till the end.

The end of the film will make the 3D structure disappear, vanishing itself and you will be automatically at the beginning/entrance of the tube, of the installation. \_Nevertheless the user may choose, at any moment, not to proceed till the top, or not see the film till the end,,in that case he will go down, with all the obstacles, as he had to go up \_Inside the tube there is a musical ambiance.

#### **TECHNICAL DEVICE**

PC and VR HEADSET Oculus QUEST

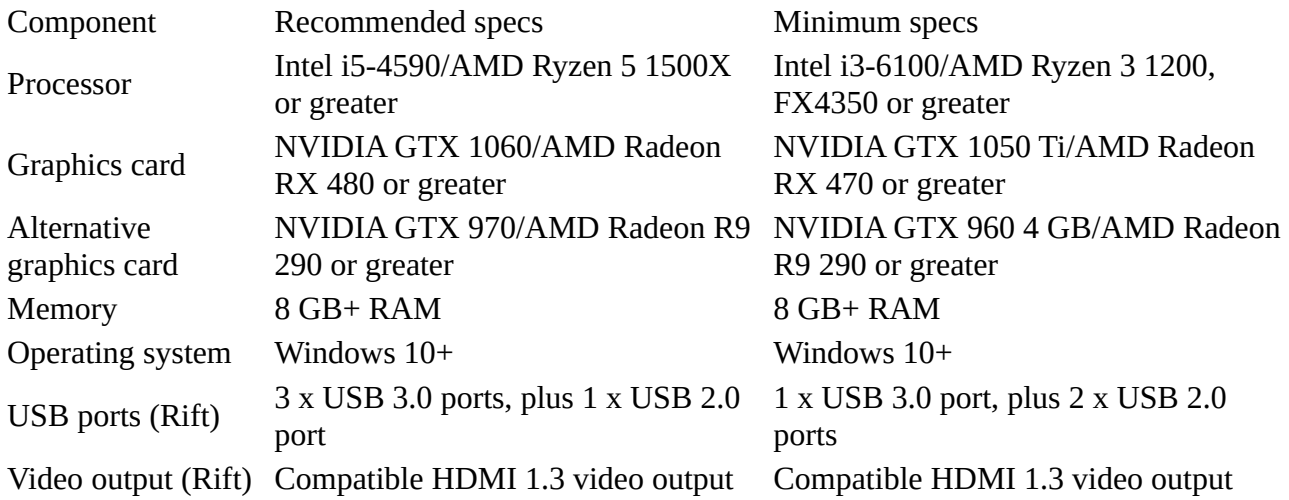

**NOTE** if possible to had a video projector/big flat screen, that in a large scale projection will show the public in general, the video that the user is creating and experimenting in an immersive way.

**When the application starts: Videos are randomized Credits are shown on the computer screen and VR device, both credits stay for a few seconds while fading out. The credits of the device are also going up, movie style. The speed that controls the animation of the objects starts with high values and decreases with time.**

**When the application does not detect movement of the helmet VR: Starts a 60 second countdown**

**When motion is detected after 60 seconds: Non visible videos are Randomized Again Credits are shown again The speed that controls the animation of the objects returns to a higher value.** **Dynamic changes All animations respect fixed base values All animations undergo minor random changes in real time**

**Optimization: Videos are paused whenever they are out of view Objects that display videos are not rendered when out of view**

**Inte**